#### PROGRAMOWANIE FUNKCYJNE

#### ZAGADNIENIA:

- Funkcje
- Wyrażenia lambda
- Strumienie

MATERIAŁY:

[https://fyingbytes.github.io/.../Java8-Part0.html](https://flyingbytes.github.io/programming/java8/functional/part0/2017/01/16/Java8-Part0.html)

[http://www.oracle.com/technetwork/.../ma14-java-se-8-streams-2177646.html](http://www.oracle.com/technetwork/articles/java/ma14-java-se-8-streams-2177646.html)

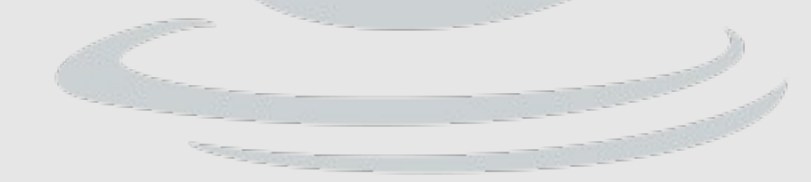

```
... 
Thread t = new Thread(new Runnable() \{ public void run() {
        System.out.println("Hello");
     }
});
t.start();
... 
Thread t = new Thread(()->System.out.println("Hello"));t.start();
... 
Runnable r = ()->System.out.println("Hello");
Thread t = new Thread(r);
t.start();
...
```
Przykłady defnicji funkcji:

- () -> {System.out.println("Hello");} // java.lang.Runnable
- 

x -> {System.out.println(x);} // java.util.function.Consumer<T>

() -> 7 // java.util.function.Supplier<T>

Runnable  $r = () \rightarrow$  {System.*out*.println("Hello"); }; Consumer<Integer> cons =  $x \rightarrow$  {System.out.println(x);}; Supplier<Integer> sup = () -> 7;

Inne przykłady:

Function<Integer, Integer> inc =  $x$  ->  $x+1$ ;

BiFunction<Integer, Integer, Integer> sum =  $(x,y)$  ->  $x+y$ ;

Każdą funkcję wieloargumentową można zapisać jako złożenie funkcji jednoargumentowych:

Function<Integer, Function<Integer, Integer>> sum1 = x->y->x+y;

Funkcja może być argumentem innej funkcji: BiFunction<Function<Integer, Integer>, Integer, Integer>  $fx = (f, x)$  ->  $f.append(y(x);$ 

W programowaniu funkcyjnym funkcje powinny działać zawsze tak samo i nie powinny powodować żednych "efektów ubocznych". Podstwowe zasady:

- wszystkie zmienne są stałe (final),
- nie ma zmiennych globalnych,
- funkcje mogą być zarówno argumentami innych funkcji oraz mogą być zwracane jako wynik innych funkcji.

#### java.util.function

Function<T, R> R apply $(T t)$ ; Function<T, V> andThen(Function<? super R, ? extends V> after); Function<V, R> compose(Function<? super V, ? extends T> before);

metoda apply() zwraca wartość funkcji, natomiast and Then() oraz compose() zwracają funkcję będącą złożeniem dwóch funkcji.

```
Consumer<T>
     void accept(T t);
     Consumer<T> andThen(Consumer<? super T> after);
```
metoda **accept()** wykonuje funkcję, natomiast **andThen()** zwracaja funkcję będącą złożeniem dwóch funkcji.

Supplier<R> R get();

## java.util.function

Inne (wybrane) interfejsy:

Predicate<T> boolean test(T t); Predicate<T> and(Predicate<? super T>, other); Predicate<T> or(Predicate<? super T>, other); Predicate<T> negate();

Predicate to funkcja, której wynik jest typu boolean

public interface UnaryOperator<T> extends [Function](https://docs.oracle.com/javase/8/docs/api/java/util/function/Function.html)<T,T>

UnaryOperator to funkcja, której wynik jest tego samego typu co argument

Strumienie java.util.stream.Stream reprezentuje strumień danych (obiektów) i jest odpowiednikiem kolekcji (java.util.Collection) w programowaniu obiektowym

Stream<String> objectStream = Stream.of("Ala", "Ola");

```
String[] array = {''Ala", "Ola";
```
Stream<String> arrayStream = Arrays.stream(array);

W interfejsie Collection istnieje metoda stream() lub parallelStream() przekształcająca kolekcję w strumień.

Przetwarzanie danych w strumieniach opiera się na przekształcaniu strumieni I stosowaniu odpowiednich funkcji

Stream. of(1, 2, 3) // tworzymy strumień zawierający 1 2 3

 .map(num -> num \* num) // nowy strumień, w którym element // zastępujemy jego drugą potęgą (1 4 9)

.forEach(System.out::println); // dla każdego elementu strumienia // wywołujemy funkcję która // wypisuje element\_na-ekran

System.out::println – "wskaźnik" do funkcji. Równoważnie:

num -> System.out.println(num)

List<Integer> list1 = Arrays.asList(1, 2, 3); List<Integer> list2 = Arrays.asList(4, 5, 6);

Stream.of(list1, list2) // Stream<List<Integer>> .flatMap(List::stream) // Stream<Integer> .filter(num -> num %  $2 == 0$  // zostają liczby parzyste .forEach(System.out::println); // 2 4 6

String sentence = Stream. of ("Hello", "world") .collect(Collectors.joining(" "));

System.out.println(sentence); // Hello world

```
Integer sum = Stream. of(1, 2, 3) .reduce(0, Integer::sum);
```
System.out.println(sum); // 6

# DZIĘKUJĘ ZA UWAGĘ